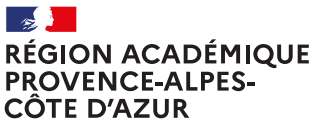

.<br>Liberté Égalité Fraternité

# **PRINCIPAUX<br>SIGLES &<br>ACRONYMES**

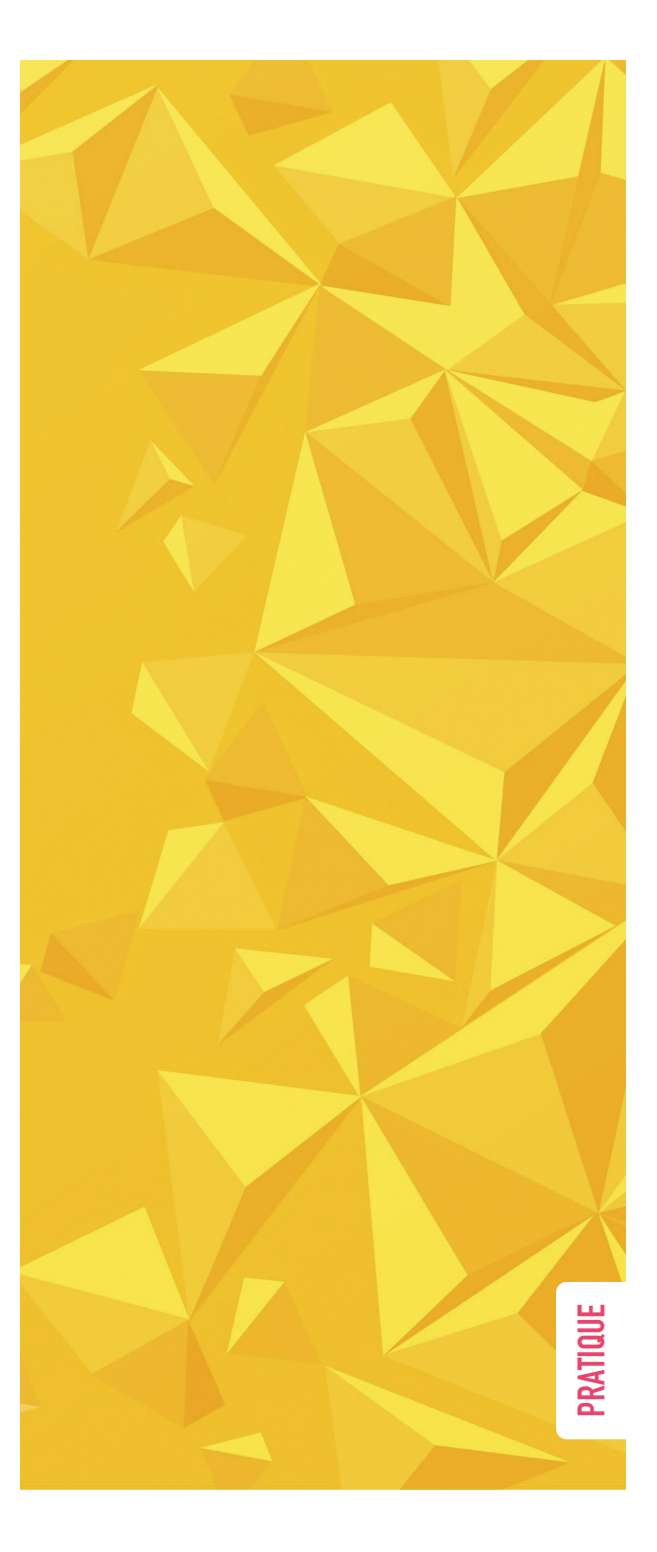

 V. 3.7 - FÉVRIER 2024 753 RÉFÉRENCES

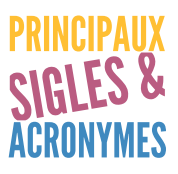

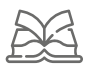

#### *Principaux sigles, acronymes et noms de l'Éducation nationale utilisés dans les académies d'Aix-Marseille & Nice*

*Les sigles et acronymes, parce qu'ils sont plus courts que les formes qu'ils abrègent, permettent de gagner du temps et de l'espace. Rappelons qu'un acronyme est un sigle que l'on prononce comme un mot ordinaire (ONU, CAPES, UNESCO). On peut donc légitimement en faire usage, mais dans ce cas, comme dans de nombreux autres, la modération est une bonne chose et l'abus dangereux.*

*Il convient surtout, avant d'y avoir recours, de se demander si les personnes à qui l'on s'adresse sont au courant de leur signification, en sachant bien que le même sigle ou le même acronyme peut avoir plusieurs significations.*

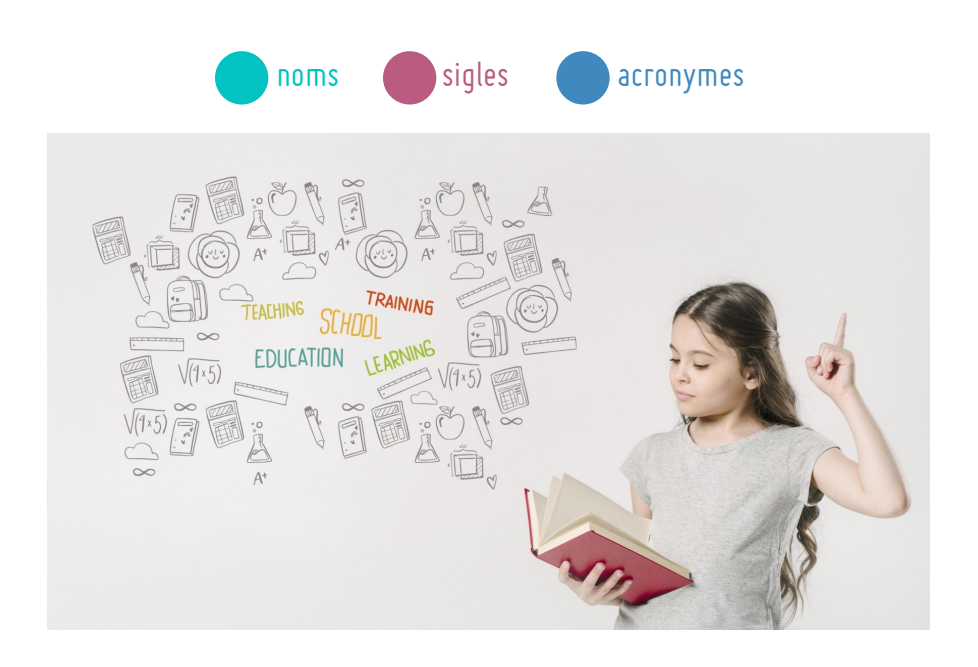

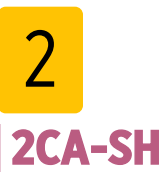

Certificat Complémentaire pour l'Adaptation et la Scolarisation des élèves Handicapés (2nd degré).

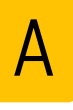

#### **A2RNE**

Accessibilité et Adaptabilité des Ressources Numériques pour l'École.

#### **AA**

Arts Appliqués.

**AAC**

*Remplacé par AAENES* Attaché d'Administration Centrale.

#### **AAE** Attachés d'Administration de l'État.

#### **AAENES**

Attachés d'Administration de l'Éducation Nationale et de l'Enseignement Supérieur.

*Remplace AASU*

#### **AAF**

#### Annuaire Académique Fédérateur.

*L'annuaire fédérateur est un dispositif technique qui sert à alimenter l'annuaire LDAP d'un rectorat avec les autres annuaires académiques qui existent au sein de l'Éducation nationale et qui sont directement utilisés par les applications du ministère et des collectivités.*

#### **AAHC**

Attaché d'Administration Hors Classe.

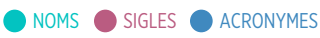

#### **AASU**

Attaché d'Administration Scolaire et Universitaire.

*Remplacé par AAENES*

#### **AC@R**

Points d'Accueil, Conseil, Accompagnement, Ressources.

#### **ACER**

Australian Council for Éducational **Research** 

## **ACL**

#### Access Control List.

*Le terme ACL désigne deux choses en sécurité informatique : • un système permettant de faire une*

*gestion plus fine des droits d'accès aux fichiers que ne le permet la méthode employée par les systèmes UNIX. • en réseau, une liste des adresses et ports autorisés ou interdits par un pare-feu.*

#### **ACMO-HST**

Agent Chargé de la Mise en Oeuvre des règles d'Hygiène et de Sécurité du Travail.

## **ACSE**

Agence nationale pour la Cohésion Sociale et l'Égalité des chances.

#### **ADESCO**

Application académique pour Absentéisme & DEcrochage SCOlaire.

#### **ADJAENES**

ADJoint Administratif de l'Éducation Nationale et de l'Enseignement Supérieur.

#### **ADM**

ADMinistratifs.

#### **ADSI**

ADministrateur des Systèmes d'Information.

*Les Administrateurs.trices des Systèmes d'Information entendent les demandes des utilisateurs pour les traduire en solutions techniques*

**AE**

Accompagnement Éducatif.

**AED**

Assistant d'ÉDucation.

#### **AELIS**

Acquis des ÉLÈVEs dans le LIvret personnel de compétenceS.

#### **AESH**

Accompagnant d'Élèves en Situation de Handicap.

*Remplace AVS en 2014. Les EDD sont au coeur de l'Accord National Interprofessionnel QVT précise que "les conditions dans lesquelles les salariés exercent leur travail et leur capacité à s'exprimer et à agir sur el contenu de celuici déterminent la perception de la qualité de vie au travail qui en résulte.*

#### **AFFECTATION**

Regroupe l'ensemble des projets d'affectation.

#### **AFFELNET**

AFFectation des Élèves par le NET.

**AFFTZR** AFFectation des TZR.

## **AGAPE**

Aide à la Gestion Automatisée des Professeurs des Écoles.

*Assure la gestion des personnels enseignants du premier degré du ministère de l'éducation nationale du secteur public. (nos salaires et indemnités sont gérés par cette application)*

## **AGEBNET**

Application de GEstion des Bourses Nationales par le NET.

*(bourses des lycées publics et privés – bourses des collèges privés sous contrat)*

## **AGESH**

Application de Gestion des Élèves en Situation de Handicap.

*Remplace GANESH en 2021*

**AGORA** Aide à la Gestion Optimisée des Ressources ATOS.

#### **AGREMEPS**

AGRÉMent des intervenants extérieurs en EPS.

#### **AGREP**

Aide à la Gestion du Remplacement en Éducation Prioritaire.

## **AGRIATES**

Accès Généralisé aux Réseaux INtranet Académiques et Territoriaux pour les Établissements Scolaires.

*C'est à la fois une zone de confiance sur le réseau des rectorats et un ensemble de contraintes techniques auxquelles doivent répondre les dispositifs d'accès des établissements. RACINE-AGRIATES a pour objectif la fourniture d'un support sécurisé pour les échanges d'information (VPN) entre le réseau de l'administration des établissement et leur rectorat de rattachement.*

## **AIDOP**

Affichage d'Informations à Destination des Organisations Professionnelles.

**AIP**

Aide à l'Installation des Personnels.

**AIS**

Adaptation et Intégration Scolaires.

#### **AMEX**

Gestion et suivi des demandes d'AMénagement d'EXamen.

#### **AMOA**

Assistance (ou assistant) à Maîtrise d'OuvrAge.

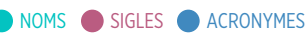

#### **AMOE**

Assistance (ou assistant) à Maîtrise d'OEuvre.

#### **ANACAD**

ANnuaire des personnels ACADémiques.

#### **ANACAD-ETAB**

ANnuaire de l'ACADémie - pour les ÉTABblissements.

#### **ANDREA**

Accès Numerisé aux Documents de Relevé de notes Et Attestation de réussite.

*Télé-service permettant l'édition d'attestation de réussite et de relevés de notes pour les candidats demandeurs.*

#### **ANSSI**

Agence Nationale de la Sécurité des Systèmes d'Information.

**AP** Accompagnement Personnalisé.

**APA** Attaché Principal d'Administration.

**APC** *Remplace APE depuis 2014* Activité Pédagogique Complémentaire.

#### **APE**

*Remplacé par APL en 2014* Aide Personnalisée aux Élèves.

#### **API**

Application Programming Interface ou "interface de programmation d'application".

#### **APPE**

Allocations Pour la Perte d'Emploi.

#### **APS**

Assistant chargé de Prévention et de Sécurité.

#### **APV**

*Disparu en 2015* Affectation Prioritaire à Valoriser.

#### **AQSSI**

Autorité Qualifiée en Sécurité des Systèmes d'Information.

#### **ARA**

*Parfois écrit AURA* (région) Auvergne-Rhône-Alpes.

#### **ARE**

Activités de Responsabilité Établissement.

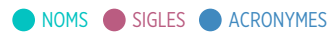

#### **ARENA**

Accès aux Ressources de l'Éducation Nationale et Académiques.

*Les portails d'applications ARENA vous donnent accès aux applications en ligne du ministère de l'Éducation nationale et de l'Académie.*

#### **ARPEJEH**

Accompagner la Réalisation des Projets d'Études de Jeunes Élèves étudiants Handicapés.

## **ARV**

Administration de Réseaux Virtuels.

*ARV permet de construire un modèle de configuration RVP. C'est un logiciel qui permet de générer des configurations RVP pour strongSwan. http://www.strongswan.org/*

**ASAE**

Application de Suivi des Assistants d'Éducation.

**ASAP** Assistant SociAl Personnel.

**ASH** Accueil et Scolarisation des élèves Handicapés.

**ASI** ASsistant Ingénieur.

#### **ASIE**

Aide à la Saisie des Indemnités en Établissement.

#### **ASPETL**

Application de Saisie des Paramètres ETL.

**ATEE**

Adjoint Technique des Établissements d'Enseignement.

#### **ATOSS**

Administratifs, Techniciens, Ouvriers, Sociaux et de Santé (personnels).

#### **ATRF**

Adjoint Technique Recherche et **Formation** 

#### **ATRIUM**

Environnement numérique éducatif (ENE) de la région.

#### **ATSEM**

Agent Technique Spécialisé des Écoles Maternelles.

#### **ATSS**

Personnels Administratifs, Techniques, de Santé et Sociaux.

**AVS** *Remplacé par AESH en 2014* Assistant de Vie Scolaire.

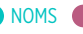

NOMS SIGLES **ACRONYMES** 

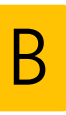

**B2I** Brevet Informatique et Internet.

**BA** Bulletin Académique.

#### **Backbone.js**

Bibliothèque JavaScript.

Backbone est une bibliothèque JavaScript avec une interface RESTful JSON et est basée sur le modèle-vue-contrôleur (MVC). Cette bibliothèque est connu pour être légère, comme sa seule dépendance avec la bibliothèque JavaScript Underscore.js. Elle est conçu pour développer des applications web d'une seule page et permet de maintenir les différentes parties d'applications Web (par exemple, les clients multiples et le serveur) synchronisée. Backbone a été créé par Jeremy Ashkenas, qui est également connu pour CoffeeScript. http://backbonejs.org/

#### **BAFD**

Brevet d'Aptitude aux Fonctions de Directeur.

## **BAN**

Base Académique des **Nomenclatures** 

#### **BAPAAT**

Formation qualifiante concertée ("biqualification") : Brevet d'Aptitude Professionnelle d'Assistant Animateur Technicien.

**BAS** Bulletin Académique Spécial.

**BCE** Base Centrale des Établissements.

**BCES** Budget Coordonné de l'Enseignement Supérieur.

**BCN** Base Centrale des Nomenclatures.

**BCOMJS** Bureau de la COMmunication Jeunesse et Sports.

**BCRD** Budget Civil de Recherche et Développement.

**BD 04** Bulletin Départemental du 04.

**BD 05** Bulletin Départemental du 05.

**BD 06** Bulletin Départemental du 06.

**BD 13** Bulletin Départemental du 13.

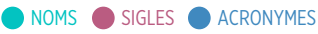

#### **BD 83**

Bulletin Départemental du 83.

**BD 84** Bulletin Départemental du 84.

#### **BDC**

Bureau Du Cabinet.

## **BE 1D**

Base Élèves 1er Degré.

*• L'application informatique «Base élèves premier degré» permet la gestion administrative et pédagogique des élèves de la maternelle au CM2 dans les écoles publiques ou privées. Elle facilite la répartition des élèves dans les classes et le suivi des parcours scolaires et améliore le pilotage académique et national. http://www.education.gouv. fr/cid24413/base-eleves-premier-degre. html*

*• En 2017 l'application BE1D fait l'objet d'une refonte complète et devient ONDE (Outil Numérique pour la Direction d'École). http://eduscol.education.*

*fr/cid113087/refonte-de-l-applicationbase-eleves-1er-degre-be1d-qui-devientonde.html*

#### **BEP**

Diplôme : Brevet d'Études Professionnelles.

**BFC**

(région) Bourgogne-Franche-Comté.

#### **BIPP**

Base Indicateur des Personnels du Privé.

#### **BMA**

Diplôme : Brevet des Métiers d'Art.

#### **BNPS**

Formation qualifiante concertée ("biqualification") : Brevet National de Pisteur Secouriste.

## **BNSSA**

Formation qualifiante concertée ("biqualification") : Brevet National de Sécurité et de Sauvetage Aquatique.

#### **BO**

Bulletin Officiel.

Business Objects.

#### **BOE**

Bénéficiaire de l'Obligation d'Emploi.

#### **BOEN**

Bulletin Officiel de l'Éducation **Nationale** 

**BP**

Diplôme : Brevet Professionnel.

#### **BPA**

Diplôme : Brevet Professionnel Agricole.

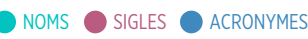

#### **BPJEPS**

Formation qualifiante concertée ("biqualification") : Brevet Professionnel de la Jeunesse, de l'Éducation Populaire et du Sport.

#### **BPRD**

Bureau du Pôle de Recherche et Développement.

*Au sein de la DIASI. Terme officieux inspiré par le "Bureau for Paranormal Research and Defense" des bandes dessinées de Hellboy. Ancien : RDA (Recherche et Développement Académique) et E&D (Étude et Développement)*

Bureau de Recherche Paranormale et de Défense.

*De l'anglais "Bureau for Paranormal Research and Defense". 0rganisation chargée de protéger l'Amérique et le monde contre l'occultisme, le paranormal et le surnaturel. Il retient les services de plusieurs personnages surnaturels, dont Hellboy. Le BPRD est apparu à l'origine dans les bandes dessinées Hellboy, mais a également été présenté dans de nombreuses histoires sous le titre BPRD.*

#### **BT**

Brevet de Technicien.

**BTM**

Diplôme : Brevet Technique des Métiers.

#### **BTN**

Baccalauréat TechNologique.

**BTS** Brevet de Technicien Supérieur.

#### **BTS/BTSA**

Diplôme : Brevet de Technicien Supérieur / Brevet de Technicien Supérieur Agricole.

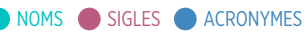

C **C2I** Certificat Informatique et Internet.

**C2I2E** Certificat Informatique et Internet de niveau 2 Enseignant.

**CA** Conseil d'Administration.

**CAA** Cadre d'Architecture Applicative.

**CAAS** Commission Académique d'Action **Sociale** 

**CAEN** Conseil Académique de l'Éducation Nationale.

**CAER** Concours d'Accès à l'Échelle de Rémunération.

#### **CAFEP**

Certificat d'Aptitude aux Fonctions d'Enseignement dans les établissements Privés sous contrat du 2nd degré.

*Il existe sous plusieurs variantes : CAFEP-CAPES, CAFEP-CAPET, CAFEP-CAPLP, CAFEP-CAPEPS.*

#### **CAFIPEMF**

Certificat d'Aptitude aux Fonctions d'Instituteur ou de Professeur des Écoles Maître Formateur.

## **CAFOC**

Centre Académique de FOrmation **Continue** 

**CAL**

Commission d'Ajustement en Lycée.

## **CANOPÉ**

Remplace SCEREN regroupant les CNDP, CRDP et CDDP Réseau de création et d'accompagnement pédagogiques.

**CAP**

Certificat d'Aptitude Professionnelle.

Connaissance Académique Partagée.

 *Ancienne application d'assistance. Remplacée par VERDON*

## **CAP/CAP agricole**

Diplôme : Certificat d'Aptitude Professionnelle / Certificat d'Aptitude Professionnelle agricole.

#### **CAPA**

Commission Administrative Paritaire Académique.

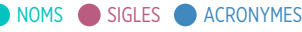

#### **CAPA-SH**

Certificat d'Aptitude Professionnelle pour les Aides spécialisées, les enseignements adaptés et la scolarisation des élèves en Situation de Handicap (premier degré).

#### **CAPD**

Commission Administrative Paritaire Départementale.

#### **CAPEPS**

Certificat d'Aptitude au Professorat d'Éducation Physique et Sportive.

#### **CAPES**

Certificat d'Aptitude au Professorat de l'Enseignement du Second degré.

#### **CAPET**

Certificat d'Aptitude au Professorat de l'Enseignement Technique.

## **CAPLP**

Certificat d'Aptitude au Professorat de de Lycée Professionnel.

#### **CARDIE**

Cellule Académique en Recherche-Développement, Innovation et Expérimentation.

#### **CARMEN**

Application nationale utilisée par le ministère pour gérer le compte individuel de retraite (CIR) en liaison avec les SIERH.

#### **CASNAV**

Centre Académique de Scolarisation des Nouveaux Arrivants et des enfants du Voyage.

#### **CAU**

Commission d'Architecture et d'Urbanisation.

#### **CAVA**

Centre Académique de Validation des Acquis.

## **CAVL**

Conseil Académique de la Vie Lycéenne.

#### **CCF**

Contrôle en Cours de Formation.

#### **CCT**

*Projet national géré par la Direction du Numérique pour l'Éducation (DNE).* Centre de Cohérence Technique.

**CD** Contrat Définitif.

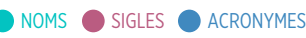

**CDD** Contrat à Durée Déterminée.

**CDDP** Centre Départemental de Documentation Pédagogique.

**CDEN** Conseil Départemental de l'Éducation **Nationale** 

**CDI** Contrat à Durée Indéterminée.

**CE** Chef d'Établissement.

**CEB** Conseil d'Enseignement de Bassin.

**CEFOCOP** CEntre de FOrmation de Conseiller d'Orientation Psychologue.

**CEPJ** Conseiller d'Éducation Populaire et de Jeunesse.

**CEREQ** Centre d'Études et de REcherches sur les Qualifications.

#### **CESC**

Comité d'Éducation à la Santé et à la Citoyenneté.

**CET** *Remplacé par LEP, puis LP* Collèges d'Enseignement Technique.

**CEX** Classe Exceptionnelle.

**CFA** *Voir GRETA* Centre de Formation d'Apprentis.

**CFC** Conseiller en Formation Continue.

**CFP** Centre de Formation Pédagogique Privé (stagiaires).

**CHS** Commission Hygiène et Sécurité.

**CHSCT** Comité d'Hygiène, de Sécurité et des Conditions de Travail.

**CIA** Complément Indemnitaire Annuel.

**CIGEM** Corps Interministériel à GEstion Ministérielle.

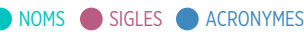

**CIO** Centre d'Information et d'Orientation.

#### **CIRCEE**

Centre International de Rencontres et de Coordination en Éducation à l'Environnement.

#### **Classe**

Salle de cours ou niveau d'enseignement CP, CE1….

#### **Classe unique**

Division regroupant l'ensemble des élèves, tous niveaux confondus.

#### **Classe-Relai**

Dispositif pour permettre la retour dans la scolarité de jeunes en rejet de l'école.

Créé en 1998, en coopération avec le ministère de la Justice, complété en 2002 par des ateliers relais partenariat avec des associations agréées complémentaires de l'enseignement public ou à des fondations reconnues d'utilité publique.

#### **CLAVA**

Centre Local Académique de Validation des Acquis.

#### **CLAVAE**

Centre Local Académique de Validation des Acquis de l'Expérience.

#### **CLD** Congé Longue Durée.

**CLEA**

Contrat Local d'Éducation Artistique et culturelle.

#### **CLEE**

Comité Local École-Entreprise.

#### **CLEMI**

Centre de Liaison de l'Enseignement et des Médias d'Information.

#### **CLIS**

Classe d'Inclusion Scolaire.

*Anciennement Classe d'Intégration Scolaire. Classe relevant de l'enseignement spécialisé élémentaire pour élèves en situation de handicap. Remplacé par les ULIS*

#### **CLM**

Congé Longue Maladie.

**CLOÉ**

*Service cloud proposé par le Ministère. Il* CLOud Éducation.

*met à disposition un espace de stockage en ligne sécurisé pour diffuser et partager des documents et des ressources téléchargeables à partir d'un poste de travail ou d'un appareil mobile.*

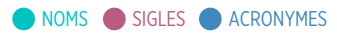

#### **CMDB**

#### Configuration Management Database.

*La configuration management database, ou base de données de gestion de configuration, est une base de données unifiant les composants d'un système informatique. Elle permet d'en comprendre l'organisation et d'en modifier la configuration. La CMDB est un composant fondamental d'une architecture. Exemple Au sein de la DSI, l'application RPI est un CMDB.*

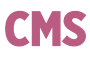

#### Content Management System.

*Il s'agit d'un système de gestion de contenu. Il s'agit d'un logiciel en ligne grâce auquel il est possible de créer, de gérer et de modifier facilement un site web, sans avoir besoin de connaissances techniques en langage informatique. WordPress, Salesforce Experience Cloud, Joomla, Shopify et Drupal sont actuellement les CMS les plus populaires du marché. Chacun d'entre eux permet la gestion collaborative d'un site web et son optimisation pour les moteurs de recherche.*

**CN**

Classe Normale.

#### **CNDP**

Centre National de Documentation Pédagogique.

#### **CNED**

Centre National d'Enseignement à **Distance** 

#### **CNI**

Carte National d'Identité.

#### **CNRS**

Centre National de Recherche Scientifique.

#### **COLIBRIS**

Facilite la relation entre les agents et leur service de gestion (les gestionnaires) avec de la dématérialisation des échanges de documents.

Crée en 2021

#### **COMIT**

COmité des Métiers de l'IT.

#### **COMUE**

COMmunauté d'Universités et d'Établissements.

#### **CONDISC**

CONseils de DISCipline et registre des sanctions. Aide à la gestion des procédures disciplinaires.

*Remplacé par PROCDISC*

#### **CONFORM**

CONgés de FORMation pour les enseignants du second degré.

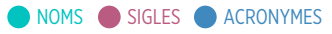

#### **CONFORM1D**

Gestion des CONgés de FORMations pour le 1er Degré public.

*Utilisé dans le département des Bouches du Rhône (13)*

**COP** Conseiller d'Orientation Psychologue.

**COPIL** COmité de PILotage.

**CoRéA** COmité RÉgional Académique.

**COSUI** COmité de SUIvi.

## **COVID 19**

COronaVIrus Disease (maladie du coronavirus) 19.

*Covid-19 est formé à partir des syllabes co et vi empruntées au mot coronavirus, et de l'initiale du mot anglais disease, qui signifie « maladie, pathologie ». Le nombre 19 correspond à l'année d'apparition du virus chez l'être humain : 2019. Le (ou la) COVID est une maladie infectieuse due au virus SARS-CoV-2.*

**CP** Cours Préparatoire.

**CPA** Cessation Progressive d'Activité.

#### **CPC**

Conseiller Pédagogique de Circonscription.

Commission Professionnelle Consultative.

**CPE** Conseiller Principal d'Éducation.

#### **CPGE**

Classe Préparatoire aux Grandes Écoles.

*Classe implantée dans les lycées, préparant notamment aux concours d'entrée dans les écoles d'ingénieurs, de commerce ou les écoles normales supérieures*

**CPI**

Cellule Politique Interministérielle.

#### **CPIF**

Coordination Pédagogique Ingénierie de Formation.

#### **CPPN**

Classe PréProfessionnelle de Niveau.

*Classe fréquentée par des élèves de collège en grand retard avant leur entrée en CPA*

#### **CPRDFP**

Contrat de Plan Régional de Développement des Formations Professionnelles.

**CQP**

Certificat de Qualification **Professionnelle** 

#### **CRDP**

Centre Régional de Documentation Pédagogique.

## **CREP**

Compte Rendu dEntretien **Professionnel** 

#### **CRESA**

Centres Régionaux d'Enseignement Supérieur par Alternance.

## **CRISIS**

Portail d'accès à toutes les applications permettant de faire face à une situation de crise.

## **CROUS**

Centre Régional des Oeuvres Universitaires et Scolaires.

## **CRT**

Centre de Ressources Techniques.

*Parfois traduit par "Centre de Ressources Technologiques"*

## **CRYPTONUMEN**

Outil de CRYPTage de NUMEN en vue de création de fiche profil dans l'application CHORUS-DT.

**CS**

Diplôme : Certificat de Spécialisation.

Classe Spéciale.

**CSAIO**

Chef des Services Académiques d'Information et d'Orientation.

#### **CSV**

Comma-Separated Values.

*Le CSV est un format informatique ouvert représentant des données tabulaires sous forme de valeurs séparées par des virgules. Il est souvent utilisé pour l'interopérabilité entre applications.*

#### **CTA**

Comité Technique Académique.

## **CTICE**

Conseiller technique aux Technologies de l'Information et de la Communication pour l'Enseignement.

#### **CTPS**

Conseiller Technique et Pédagogique Supérieur.

#### **CTS**

Conseiller Technique Sportif.

#### **CTSS**

Conseiller Technique de Service **Social** 

## **CUF**

#### Cas d'Utilisation Fonctionnelle.

*Permet de décrire la séquence des interactions entre plusieurs éléments. Se dessine souvent à l'aide de bulles, nommées "patates", et de traits fléchés ou non pour exprimer les relations entre chacune d'entre elles. Ces diagrammes servent souvent à écrire et montrer des règles de gestions et/ou corrélations. Synonyme : cas d'usage. En anglais : usecase*

**CVC** Conseil de la Vie Collégienne.

**CVL**

Conseil de la Vie Lycéenne.

(région) Centre-Val de Loire.

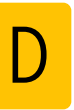

#### **DAAC**

Délégation Académique à l'Action Culturelle.

#### **DAASEN**

Directeur Académique Adjoint des Services de l'Éducation Nationale.

#### **DAEC**

Direction de l'Analyse, des Études et de la Communication.

#### **DAEMI**

Délégation Académique à l'Éducation aux Médias et à l'Information.

#### **DAES**

Direction de l'Analyse des Études et des Statistiques.

#### **DAET**

Délégation Académique aux Enseignements Techniques.

#### **DAF** Division des Affaires Financières.

**DAFCO** Délégation Académique à la Formation COntinue.

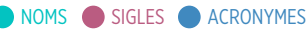

#### **DAFIP**

Délégation Académique à la Formation et à l'Innovation Pédagogique.

#### **DAFL**

Division des Affaires Financières et Logistiques.

## **DAFPIC**

Délégué (et délégation) Académique à la Formation Professionnelle Initiale et Continue.

**DAG** Dossier d'Architecture Générale.

**DAGFIN** Division des Affaires Générales et FINancières.

**DAII** Département Architecture et Ingénierie des Infrastructures.

#### **DAIMA**

Dispositif d'Assistance Informatique Mutualisé Académique.

## **DAM**

Digital Asset Management.

*Il signifie Gestion des Données Numériques en français. Il désigne les solutions logicielles permettant de stocker, organiser et partager les ressources numériques d'une entreprise, de manière centralisée. La particularité du DAM est de gérer la déclinaison d'un média pour plusieurs canaux différents (l'outil le plus connu en entreprise est www.ephoto.fr )*

#### **DAN**

Délégué Académique au Numérique.

#### **DANE**

Délégation Académique au Numérique Éducatif.

#### **DAP**

Division de l'Accompagnement des Personnels.

*Pôle de la DIASI* Département d'Accompagnement de **Proximité** 

**DAQ** Dispositif d'Accompagnement vers la Qualification.

#### **DAREIC**

Délégation Académique aux Relations Européennes, Internationales et à la Coopération.

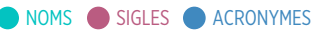

#### **DARES**

Direction de l'Animation de la Recherche, des Études et des Statistiques.

#### **DASEN**

Directeur Académique des Services de l'Éducation Nationale.

#### **DASH-CT**

Délégation Académique Sécurité. Hygiène et Conditions de Travail.

## **DAT**

#### Dossier d'Architecture Technique.

*Les systèmes d'information sont souvent des structures complexes qui doivent répondre à des objectifs, optimiser des variables et respecter beaucoup de contraintes. Comme un pont ou un immeuble, un système est conçu suivant un plan qui définit tous ses éléments. On parle ici de l'architecture du système. Et parce que tout SI se compose de plusieurs couches, il a fallu développer des méthodologies pour concevoir l'architecture de chaque couche, tout en conservant une harmonie de l'ensemble. Il existe ainsi 4 types d'architecture dans chaque système :*

*L'architecture opérationnelle, l'architecture fonctionnelle, l'architecture applicative, l'architecture technique.*

#### **DATSI**

Direction Académique des Technologies et Systèmes d'Information.

#### **DAVA**

Dispositif Académique de Validation des Acquis.

#### **DAVL**

Délégué Académique à la Vie Lycéenne.

**DBA**

Division des Budgets Académiques.

#### **DBAD**

Division du Budget et de l'Aide à la **D**écision

#### **DDCS**

Direction Départementale de la Cohésion Sociale.

#### **DDCS-PP**

Direction Départementale de la Cohésion Sociale et de la Protection des Populations.

#### **DDEN**

Délégué Départemental de l'Éducation Nationale.

*Bénévole, ami de l'école publique, attaché aux valeurs de laïcité, qui veille aux bonnes conditions de vie des enfants dans et autour de l'école.*

**DE** Division des Élèves. **DEC**

Département des Examens et **Concours** 

#### **DEEP**

Division des Établissements d'Enseignement Privé.

Direction de lÉvaluation, de la Prospective et de la Performance.

#### **DEES**

Aide à la gestion du Diplôme d'État d'Éducateur Spécialisé.

#### **DEJEPS**

Formation qualifiante concertée ("biqualification") : Diplôme d'État de la Jeunesse, de l'Éducation Populaire et du Sport.

#### **DEPP**

Direction de l'Évaluation, de la Performance et de la Prospective.

#### **DESR**

Direction de l'Enseignement Supérieur et de la Recherche.

#### **DEVOPS**

DÉVeloppement et OPérationS est l'union des personnes, des processus et des technologies destinés à fournir continuellement de la valeur aux clients.

#### **DGAFP**

Direction Général de lAdministration et de la Fonction Publique.

#### **DGESCO**

Direction Générale de l'Enseignement SCOlaire.

**DGH**

Dotation Globale Horaire.

#### **DHCP**

Dynamic Host Configuration **Protocol** 

*Dynamic Host Configuration Protocol (DHCP) est un protocole réseau dont le rôle est d'assurer la configuration automatique des paramètres IP d'une station, notamment en lui affectant automatiquement une adresse IP et un masque de sous-réseau. DHCP peut aussi configurer l'adresse de la passerelle par défaut et des serveurs de noms DNS.*

#### **DHG**

*Remplace DGH* Dotation Horaire Globale.

**DHS**

Dotation Horaire Supplémentaire.

#### **DIADEL**

Déclaration d'Intention pour l'Accueil Des ÉLèves.

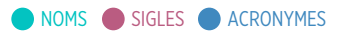

#### **DIAG**

Département de l'Informatique Administrative et de Gestion.

#### **DIAS**

Dispositifs Institutionnels d'Accompagnement Spécifique.

## **DIASI**

*Remplace parfois la DSI* Direction InterAcadémique des Systèmes d'Information.

**DIEC** DIvision des Examens et Concours.

#### **DIEPAT**

DIvision de l'Encadrement et des Personnels Administratifs et Techniques.

**DIFIN** Division Financière.

#### **DILA**

Direction de l'Information Légale et **Administrative** 

*La Direction de l'information légale et administrative est une administration publique française, placée sous l'autorité du Premier ministre et rattachée au secrétariat général du gouvernement.*

#### **DIMA**

Dispositif dInitiation aux Métiers en Alternance.

#### **DINSIC**

Direction Interministérielle du Numérique, des Systèmes d'Information et de Communication.

*Anciennement DISIC*

#### **DINUM**

Direction Interministérielle du NUMérique.

*La direction interministérielle du numérique est une direction de l'administration publique française, chargée de coordonner les actions des administrations en matière de systèmes d'information. Elle est considérée comme la direction des systèmes d'information de l'État français.*

## **DIPE**

DIvision des Personnels Enseignants.

**DISCOL**

DIvision de la SCOLarité.

## **DISIC**

Direction Interministérielle des Systèmes d'Information et de Communication.

*Courant 2022/2023, sera remplacée par une DINSIC qui étendrait ses compétences à l'open data et à l'innovation. Cet ajout du « N » pour « Numérique » permettrait de raccrocher à la DSI groupe de l'Etat le service innovation du SGMAP (Secrétariat général pour la modernisation de l'action publique) et surtout Etalab, la mission en charge de l'open data et du portail Data. gouv.fr.*

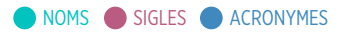

#### **DITP**

#### Direction Interministérielle de la Transformation Publique.

*La direction interministérielle de la transformation publique est dirigée par le délégué interministériel à la transformation publique. Celui-ci est placé sous l'autorité du ministre de la transformation et de la Fonction publiques.*

#### **DJSCS**

Direction de la Jeunesse, des Sports et de la Cohésion Sociale.

#### **DL**

Division Logistique.

#### **DMA**

Diplôme : Diplôme des Métiers d'Art.

#### **DMAP**

Division des Moyens et de l'Aide au Pilotage.

#### **DME**

Division des Moyens et des Établissements.

#### **DMN**

Département des Missions Nationales.

#### **DMZ** DeMilitarized Zone.

*En informatique, une zone démilitarisée est un sous-réseau séparé du réseau local et isolé de celui-ci et d'Internet par un parefeu. Ce sous-réseau contient les machines étant susceptibles d'être accédées depuis Internet. Le pare-feu bloquera donc les accès au réseau local pour garantir sa sécurité. Les services susceptibles d'être accédés depuis Internet seront situés en DMZ. En cas de compromission d'un des services dans la DMZ, le pirate n'aura accès qu'aux machines de la DMZ et non au réseau local.*

# **DNB**

Diplôme National du Brevet.

#### **DNE**

Direction du Numérique pour l'Éducation.

## **DNG**

Digital Negative.

*Existe aussi sous la forme RAW. C'est un type de format de fichier utilisé dans la photographie numérique. Compte tenu de l'abondance d'appareils photo et de logiciels de retouche sur le marché, la compatibilité des fichiers pose problème aux photographes au moment de partager et de développer leurs créations. La création de fichiers DNG permet aux photographes de mieux maîtriser leurs images et aux fabricants d'appareils photo digitaux de travailler en conformité avec une norme ouverte et cohérente.*

#### **DOM** Département d'Outre-Mer.

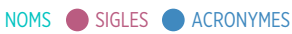

**DOS** Division de l'Organisation Scolaire.

**DOSSFORM** Suivi des DOSSiers de FORMation.

**DP** Demi-Pensionnaire.

**DPD** Déléguée à la Protection des Données.

**DPE** Division des Personnels Enseignants.

#### **DR(D)JSCS** Directions Régionales (et Départementales) de la Jeunesse, des Sports et de la Cohésion Sociale.

## **DRA-FPIC**

Direction Régionale Académique de la Formation Professionnelle, Initiale et Continue et de l'apprentissage.

## **DRA-IO**

Direction Régionale Académique de l'Information et de l'Orientation.

**DRA-NE** Direction Régionale Académique du Numérique Éducatif.

## **DRA-REIC**

Direction Régionale Académique des Relations Européennes, Internationales et de la Coopération.

#### **DRAC**

Direction Régionale des Affaires Culturelles.

## **DRAJES**

Délégation Régionale Académique à la Jeunesse, à l'Engagement et aux Sports.

#### **DRANE**

Délégation Régionale Académique du Numérique Éducatif.

## **DRASS**

Direction Régionale des Affaires Sanitaires et Sociales

**DRH**

Direction des Ressources Humaines.

## **DRJSCS**

Direction Régionale de la Jeunesse, des Sports et de la Cohésion Sociale.

#### **DROM**

Départements et Régions d'Outre-Mer.

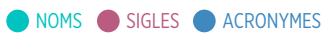

#### **DRONISEP**

Direction Régionale de l'Office National d'Information Sur les Enseignements et les Professions.

#### **DRRH**

Direction des Relations et Ressources **Humaines** 

#### **DRTEFP**

Direction Régionale du Travail, de l'Emploi et de la Formation Professionnelle.

#### **DSDEN**

Direction des Services Départementaux de l'Éducation Nationale.

#### **DSFR**

Design System + FR (France pour évoquer l'État).

*L'objectifs du Système de Design de l'État (DSFR) vise à transposer ce qui est possible en éléments prêts à l'emploi pour les designers et les développeurs. Intégrant la charte de l'État, les sites internet publics seront désormais soumis à cet aspect unitaire facilement reconnaissable.*

#### **DSI**

Direction des Systèmes d'Information.

#### **DSI-GRH**

Direction des Systèmes d'Information - Gestion Ressources Humaines.

#### **NOMS** SIGLES **ACRONYMES**

#### **DSI-SCOL**

Direction des Systèmes d'Information - SCOLarité.

#### **DSI-SUSI**

Direction des Systèmes d'Information - SUpport des Systèmes d'Information.

#### **DSM**

Division des Structures et des Movens.

#### Design System Manager.

*Cet outil formalise l'effervescence et l'énergie mises dans la conception tant du côté UX que du côté développement. Il est LA référence, LA source de vérité absolue. Son choix n'est pas aisé car il doit faire consensus entre deux univers d'outils différents.*

#### **DTP1d**

Dématérialisation des demandes de Temps Partiel pour le 1er Degré.

#### **DUER**

Document Unique d'Évaluation des Risques.

#### **DUT**

Diplôme : Diplôme Universitaire de Technologie.

#### **DVRH**

Division de la Valorisation des Ressources Humaines.

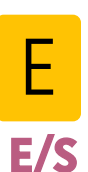

Nombre moyen d'élèves devant un professeur pendant une heure de cours.

#### **E3D**

École/Établissement en Démarche de Développement Durable.

#### **E3P**

*Voir EPP* Emploi Poste Personne - Privé.

**EAC** Éducation Artistique et Culturelle.

**EAFC** École Académique de la Formation Continue.

**EANA**

Élèves Allophones Nouvellement Arrivés.

**EAP** Emploi d'Avenir Professeur.

**EAT** Socle des projets pour les Enquêtes Annuelles et Temporaires qui nécessitent d'être gérées sous forme de campagne.

#### **ECECA**

Élection Conseil d'École et Conseil d'Administration.

#### **ECJS**

Éducation Civique, Juridique et **Sociale** 

#### **ECLAIR**

Ecoles, Collèges et Lycées pour l'Ambition, l'Innovation et la Réussite.

**EDD** Espace De Discussion.

#### **EDEN**

Entrepôt de Données de l'Éducation Nationale.

#### **EDEVA**

Exploitation Décisionnelle des EVAluations de 5e.

**EE** École Elémentaire.

**EF** Emploi Fonctionnel.

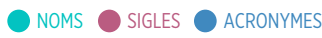

#### **EFIVOL**

#### Envoi de FIchiers VOLumineux.

*Service en ligne de l'Éducation Nationale qui permet de transmettre des fichiers de tailles importantes à un ou plusieurs destinataires. Application qui a été développée par l'académie de Nancy-Metz mais qui n'est plus maintenu*

#### **EG**

Enseignement Général.

#### **EGIDE**

Entrepôt Gaia Indicateur Décisionnel Enquêtes.

#### **EILE**

Enseignements Internationaux de Langues Étrangères.

## **EJUSTIFICATIF**

Application permettant la dématérialisation des pièces justificatives.

#### **EM**

Ecole Maternelle.

**EMAS**

Équipe Mobile Académique de Sécurité.

*Suivi des interventions de l'EMAS en établissement.*

#### **EMC** Enseignement Moral et Civique.

#### **EMI**

Éducation aux Médias et à l'Information.

**EMS** Équipe Mobile de Sécurité.

**ENA** École Nationale d'Administration.

**ENS** ENSeignants.

**ENT**

#### Espace Numérique de Travail.

*L'ENT est un ensemble intégré de services numériques, choisi, organisé et mis à disposition de la communauté éducative par l'établissement scolaire. Techniquement parlant c'est un ensemble de services en ligne, personnalisés et sécurisés.*

#### **ENTEA**

Environnement Numérique de Travail En Alsace.

**EP**

Éducation Prioritaire.

**EPCI**

Établissement Public de Coopération Intercommunale.

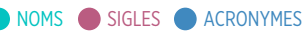

#### **EPCSCP**

Établissement Public à Caractère Scientifique, Culturel et **Professionnel** 

#### **EPEP**

Établissement Public d'Enseignement du Premier degré.

#### **EPI**

Enseignement Pratique Interdisciplinaire.

*Apparu en 2015, au collège*

#### **EPLE**

#### Établissement Public Local d'Enseignement.

*En France, un établissement public local d'enseignement (EPLE) est un établissement scolaire d'enseignement secondaire (ou, exceptionnellement, primaire) :*

*• collège*

- *lycée d'enseignement général et technologique (LGT)*
- *lycée professionnel (LP)*
- *établissement régional d'enseignement adapté (EREA)*

*• école régionale du premier degré (ERPD)*

#### **EPLEI**

Établissement Public Local d'Enseignement International.

#### **EPP**

#### Emploi Poste Personne.

*Application de gestion des personnels enseignants du 2nd degré et assimilés (direction, inspection, éducation, orientation, AED, indemnitaires). Voir aussi E3P*

#### **EPS**

Éducation Physique et Sportive.

#### Encapsulated PostScript.

*Gérez des images vectorielles et préparez vos images pour les impressions haute résolution avec le format de fichier EPS (Encapsulated PostScript), la norme du secteur pour l'impression professionnelle. Découvrez comment utiliser les fichiers EPS et leurs différences par rapport aux autres formats.*

#### **EPSC**

Établissement Privé Sous Contrat.

#### **EPU**

Ecole Polytechnique Universitaire.

#### **EQP**

Examen de Qualification Professionnelle.

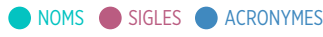

#### **ERA**

#### Éditeur de Règles pour le module Amon.

*ERA est une application graphique de génération et de gestion de règles de sécurité adaptée au module pare-feu Amon. À partir du fichier XML de description du pare-feu, un script de règles iptables pour Netfilter est généré de manière à implémenter ces règles sur le module pare-feu Amon. La génération directe de règles iptables est également possible, permettant d'utiliser ERA pour d'autres types de serveurs sous GNU/Linux.*

#### **EREA**

Établissement Régional d'Enseignement Adapté.

#### **ERPD**

Établissement Régional du Premier Degré.

#### **ERUN**

Enseignants pour les Ressources et les Usages Numériques.

#### **ES**

État de Services (d'enseignement).

#### **ESABAC**

Double délivrance de l'ESAme di stato italien et du BACcalauréat français.

#### **ESOPE**

Enquête Sécurité de l'Observatoire Pour les Établissements.

*Système d'information statistique sur la sécurité dans les établissements scolaires et universitaires.*

#### **ESPE**

École Supérieure du Professorat et de l'Éducation.

*Remplace IUFM, Remplacé par INSPÉ*

#### **ESR**

Enseignement Supérieur et Recherche.

#### **ESS**

Équipe de Suivi de Scolarisation.

#### **ESTEREL**

Portail d'accès aux ressources pour les agents de l'académie.

#### **ET**

Enseignement Technique.

**ETL**

 *(en académie, l'ETL utilisé est ODI)* Extraction, Transformation, Loading.

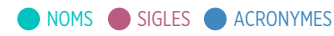

#### **ETNA**

#### École des Technologies Numériques **A**vancées

*L'ETNA délivre une formation en alternance spécialisée en informatique qui débouche sur 3 diplômes : Bac+2, Bac+3 et Bac+5. « L'excellence de l'alternance » de l'ETNA, c'est une insertion directe dans l'entreprise, un encadrement efficace et un suivi personnalisé qui vous conduiront à des fonctions de cadre et d'ingénieur en informatique.*

#### Environnement de Travail Numérique des Agents.

*(Messagerie, Agenda, Collaboration…)*

**ETP** Équivalent Temps Plein.

**ETPT** Equivalent Temps Plein Travaillé.

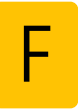

#### **FAEN**

Fédération Autonome de l'Éducation Nationale.

#### **FAPEE**

Fédération des Associations de Parents d'Élèves des Établissements français à l'étranger.

#### **FCIL**

Formation Complémentaire d'Initiative Locale.

#### **FFOM**

Forces, Faiblesses, Opportunités et **Menaces** 

*Il s'agit d'une analyse pour améliorer votre processus de planification. En anglais SWOT (Strengths, Weaknesses, Opportunities et Threats)*

## **FIJAISV**

FIchier Judiciaire automatisé des Auteurs d'Infractions Sexuelles ou Violentes.

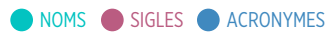

#### **FIM**

#### Federated Identity Management.

*La gestion des identités fédérées (FIM) est un modèle qui permet aux entreprises disposant de plusieurs technologies, normes et cas d'utilisation différents de partager leurs applications en permettant aux individus d'utiliser les mêmes informations de connexion ou d'autres informations d'identification personnelle dans les domaines de sécurité.*

#### **FIPHFP**

Fonds pour l'Insertion des Personnes Handicapées dans la Fonction Publique.

*Organisme français créé par le décret n*ᵒ *2006-501 du 3 mai 2006*

#### **FOAD**

Formations Ouvertes et À Distance.

#### **FOQUALE**

FOrmation QUALification Emploi.

#### **FORFEX**

Application de gestion et de suivi du FORfait d'EXternat.

#### **FSE**

Fonds Social Européen.

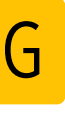

#### **GAD**

Groupe d'Appui Départemental.

#### **GAIA**

#### Gestion Académique Informatisée des Actes de formation.

Application assurant la gestion de la formation continue des personnels enseignants dans les 1er et 2nd degrés, des ATOS et des personnels d'encadrement du ministère. Elle permet d'effectuer la gestion et la publication des plans de formation, l'inscription de nouveaux dispositifs de formation, la gestion administrative et financière de la formation continue ainsi que le pilotage et le suivi de la formation continue au plan national et académique. Dans la mythologie grecque, Gaïa est une déesse primordiale identifiée à la « Déesse mère »

#### **GANESH**

*Remplacé par AGESH en 2021* Gestion Académique Nomade des Élèves en Situation de Handicap.

**GDFI**

Gestion Des Formations Informatiques.

#### **GESDAP**

GEStion des Délégués Auxilaires du Privé.

*Ancienne application : rdadeep*

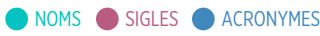

#### **GESPAC**

Plateforme d'assistance du CG13. Gestion de la plateforme d'assistance centralisé.

#### **GET**

Groupe d'Études Techniques.

#### **GIF**

#### Graphics Interchange Format.

*Les fichiers GIF sont souvent utilisés sur le web pour les illustrations et les logos. Prenant également en charge les animations basiques, ils sont souvent privilégiés pour les mèmes sur les réseaux sociaux. Découvrez leurs principales caractéristiques ainsi que leurs avantages et inconvénients, et apprenez à en créer vous-même.*

#### **GIP**

Groupement d'Intérêt Public.

#### **GIP-FIPAN**

Groupement d'Intérêt Public pour la Formation et l'Insertion Professionnelles de l'Académie de Nice.

#### **GIPSCI**

Gestion Informatique Premier Secours Clvique, application permettant de gérer la formation au premier secours.

#### **GOS**

Grand Ordinateur Shadok.

*Terme popularisé par Fred F. désignant un ordinateur théorique traitant toutes les informations nécessaires à un processus.*

#### **GPDS**

Groupe de Prévention du Décrochage Scolaire.

## **GPG**

#### GnuPG.

*GPG est l'implémentation GNU du standard OpenPGP. OpenPGP est un format pour l'échange sécurisé de données.*

#### **GPS**

*Remplace GIPSCI* Gestion Premiers Secours.

#### **GRETA**

GRoupement d'ÉTAblissements publics.

**GRH** Gestion Ressources Humaines.

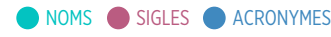

H

**H/E** Rapport ou adéquation Heure / Élève.

**HC** Hors Classe.

#### **HDA** *(épreuve au DNB)* Histoire Des Arts.

**HDF** (région) Hauts-De-France.

**HG** Histoire-Géographie.

**HSA** Heure Supplémentaire Année.

**HSE** Heure Supplémentaire Effective d'Enseignement.

## **I-PROF**

I

Bouquet de Service Internet à destination des enseignants du 1er et 2nd degré public.

- 1er et 2nd degré : consultation du dossier et dialogue par messagerie dédiée entre l'enseignant et son gestionnaire - 1er et 2nd degré : mouvement (au travers de "services/siam") - 1er et 2nd degré : LA/TA (avancement corpsgrade)

## **IA**

*(il s'agit d'un corps de personnels du MEN)* Inspecteur d'Académie.

## **IA-DASEN**

Inspecteur d'Académie - Directeur Académique des Services de l'Éducation Nationale.

#### **IA-DSDEN**

Inspecteur d'Académie – Directeur des Services Départementaux de l'Éducation Nationale.

#### **IA-IPR**

Inspecteur d'Académie, Inspecteur Pédagogique Régional.

#### **IAE**

Institut d'Administration Entreprises.

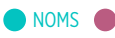

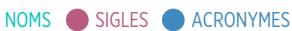

#### **IATOS**

Ingénieur, Administratif, Technicien, Ouvrier et de Service (personnel).

#### **IDD**

*Disparu en 2015* Itinéraires De Découverte.

**IDF** (région) Île-De-France.

**IEN** Inspecteur de l'Éducation Nationale.

#### **IEN-EG**

Inspecteur de l'Éducation Nationale pour l'Enseignement Général.

#### **IEN-ET**

Inspecteur de l'Éducation Nationale pour l'Enseignement Technique.

#### **IEN-ET/EG**

Inspecteur de l'Éducation Nationale - Enseignement Technique / Enseignement Général.

#### **IEN-IO**

Inspecteur de l'Éducation Nationale pour l'Information et l'Orientation.

**IEN2d** Inspection de l'Éducation Nationale du 2nd Degré.

#### **IFSE**

*Remplace l'RIFSEEP* Indemnité de Fonctions, de Sujétions et d'Expertise.

**IGE** InGénieur d'Étude.

**IGEN**

Inspection Générale (et inspecteur général) de l'Éducation Nationale.

#### **IGESR**

Inspection Générale de l'Éducation, du Sport et de la Recherche.

**IGR** InGénieur de Recherche.

**IGS** Indicateurs de Gestion du SAAM.

**IHS** Inspecteur Hygiène et Sécurité.

**IJS** Inspecteur de Jeunesse et Sport.

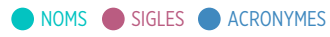

#### **IMAP**

#### Internet Message Access Protocol.

*IMAP est un protocole qui permet de récupérer les courriers électroniques présents sur un serveur de messagerie. Mais contrairement au protocole POP, il permet de laisser les messages sur le serveur, ce qui présente un gros avantage pour consulter sa messagerie depuis plusieurs postes équipés de clients lourds.*

#### **IME**

Institut Médico Educatif (enseignement spécialisé).

#### **iMOUV-1dPR**

Aide à la gestion du MOUVement dans le 1er Degré du PRivé.

#### **IMP**

*Apparu en 2015* Indemnité pour Mission Particulière.

## **INA**

#### Identifiant Numérique Académique.

*Créé en septembre 2018. Ce code (à usage unique) est demandé lorsqu'on se connecte pour la première fois sur l'espace numérique académique. Avant, c'était le NUMEM qui servait de code pour la première connexion ; celui-ci est plus complexe : (4 types de caractères différents : MAJUSCULE, minuscule, symbole +- !? et chiffre).*

#### **INE**

#### Identifiant Numérique Élève.

*Cet identifiant unique a vocation à faciliter la gestion du système éducatif et à permettre le suivi statistique des élèves, des étudiants et des apprentis.*

#### **INFRAP**

Rapport d'activité des personnels infirmiers (INFirmier RAPport).

#### **INRA**

Institut National de Recherches Agronomiques.

#### **INSERM**

Institut National de la Santé Et de la Recherche Médicale.

#### **INSPÉ**

*Remplace l'ESPÉ et l'IUFM* Institut National Supérieur du Professorat et de l'Éducation.

#### **InterBase**

#### Moteur de base de données.

InterBase est un moteur de base de données. Il a été choisi par le ministère de l'Éducation nationale pour supporter les bases de données utilisées par les logiciels nationaux (comme GFC et SELENE, par exemple).

#### **INTRACOM**

Site de communication intra services.

#### **IPA**

*Voir aussi IVA* Insertion Professionnelle des Apprentis.

**IPE** Ingénieur Pour l'École.

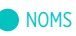

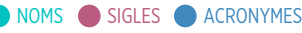

**IPR**

Inspecteur Pédagogique Régional.

**iRHEN** Infocentre Ressources Humaines de lÉducation Nationale.

#### **ISAE**

*Apparu en 2013* Indemnité de Suivi et d'Accompagnement des Élèves.

**ISAWA**

Inventaire et Suivi des Applications Web Académique.

## **ISITV**

Institut des Sciences de l'Ingénieur de Toulon - Var.

## **ISOE**

Indemnité de Suivi et d'Orientation des Élèves (part fixe et modulable).

## **IT**

"Information Technologies" en anglais.

*En Français, appelée aussi "informatique", IT désigne la "Technologie de l'information"*

#### **ITARF**

Ingénieur, (personnel) Technique et Administratif Recherche et Formation.

#### **ITRF**

Ingénieurs et personnels Techniques de Recherche et Formation du ministère chargé de l'enseignement supérieur.

#### **IUFM**

*Remplacé par IUFM puis INSPÉ* Institut Universitaire de Formation des Maîtres.

**IUP**

Institut Universitaire **Professionnalisé** 

**IUT**

Institut Universitaire de Technologie.

**IVA**

*Voir aussi IPA* Insertion dans la Vie Active.

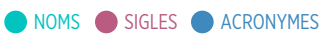

J **JPEG**

#### Joint Photographic Experts Group.

*Existe aussi sous la forme JPG, JPE, JIF, JFIF, JFI. Omniprésent dans les navigateurs web et sur les smartphones, JPEG est un format incontournable pour le stockage et l'affichage des images. Découvrez l'histoire des fichiers JPEG et leurs cas d'usage, et apprenez à tirer parti de leurs fonctionnalités de compression.*

#### **JPFG**

Journées Perdues pour Fait de Grève.

#### **JRFG**

Journées Retenues pour Fait de Grève.

#### **JSON**

JavaScript Object Notion.

*Les fichiers jSON sont utilisés pour partager des données entre les serveurs et les clients.*

#### **JUMO**

Application qui permet aux établissements de faire des propositions de JUmelage entre des "bmp" en fin d'année scolaire pour la prochaine rentrée (gestion des MOyens).

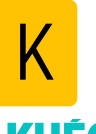

#### **KHÉOPS**

Assure la gestion financière de l'ordonnateur secondaire : suivi budgétaire et financier pour le contrôle de gestion, liquidation des dépenses et autres frais, autres rémunérations,.

Khéops (transcription grecque de l'égyptien Khoufou, « il protège », est le deuxième pharaon de la IVe dynastie.

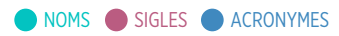

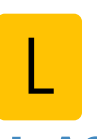

#### **L-ACA** Local - ACAdémies.

*Pprojet de re-localisation des infrastructures académiques dans un seul lieu.*

## **LDAP**

#### Lightweight Directory Access **Protocol**

*À l'origine un protocole permettant l'interrogation et la modification des services d'annuaire, LDAP a évolué pour représenter une norme pour les systèmes d'annuaires.*

**LEA**

Langues Étrangères Appliquées.

**LEGT**

Lycée d'Enseignement Général et Technologique.

**LGT**

Lycée Général et Technologique.

## **LiberTempo**

Gestion des congés.

**LISTAIRE** LIST et annuAIRE académique.

#### **LOLF**

*Créée le 1er août 2001* Loi Organique relative aux Lois de **Finances** 

#### **LOP**

Loi d'Orientation et de Programmation pour la recherche et le développement technologique.

**LP**

Lycée Professionnel.

#### **LPO**

Lycée POlyvalent regroupant deux des trois types d'établissements (général, technologique et professionnel).

**LSU** Livret Scolaire Unique.

**LT** Lycée Technique.

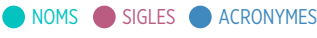

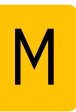

#### **MAERI**

Mission Académique aux Enseignement Régionaux et **Internationaux** 

**MAME** MA Messagerie Établissement.

## **MAS-OTE**

Ministères Sociaux impactés par l'évolution de l'Organisation Territoriale de l'État.

## **MC**

Diplôme : Mention Complémentaire.

**MCD** *Utilisé en conception de base de données* Modèle Conceptuel de Données.

**MCO** Maintien en Condition Opérationnelle.

*Ensemble des mesures prises pour garantir une production continue.*

**MDL** Maison Des Lycéens.

**MDP** Modèle Physique de Données.

#### **MDPH**

Maison Départementale des Personnes Handicapées.

#### **MEDIATEK**

Gestion et partage de medias divers : logotypes, illustrations et typographies, à usage principalement technique.

**MEF**

Module Élémentaire de Formation.

**MEN** Ministère de l'Éducation Nationale.

#### **MENESR**

Ministère de l'Éducation Nationale, de l'Enseignement Supérieur et de la Recherche.

#### **MENJS**

Ministère de l'Éducation Nationale de la Jeunesse et des Sports.

#### **MESRI**

Ministère de l'Enseignement Supérieur de la Recherche et de l'Innovation.

**MESSNAT** MESSagerie NATionale.

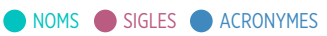

#### **MFA**

#### Authentification MultiFacteur (MAF : MultiFactor Authentification).

*L'authentification multifacteur (MFA) ajoute une couche de protection au processus de connexion. Pour accéder à leurs comptes ou à des applications, les utilisateurs doivent confirmer leur identité, par exemple en scannant leur empreinte ou en entrant un code reçu par téléphone.*

## **MGI**

Mission Générale d'Insertion.

#### **MIRAEP**

MIssion de Région Académique pour la scolarisation des élèves à besoins Éducatifs Particuliers - ASH.

#### **MLD**

*Utilisé en conception de base de données* Modèle Logique de Données.

Modèle Logique de Données.

#### **MLDS**

Mission de Lutte contre le Décrochage Scolaire.

**MMPI** Mission Modernisation et Projets **Innovants** 

**MOA** Maîtrise d'OuvrAge.

#### **MODAC**

MODule d'accueil et d'ACcompagnement.

**MOE** Maîtrise d'OEuvre.

**MOM**

Application des gestions de Mes Options de Messagerie.

## **MOSART**

MOdule de Suivi des Absences et des Retenues sur Traitement.

#### **MOZART**

MOdule de Saisie des Absences et Retenues sur Traitement.

#### **MPD**

*Utilisé en conception de base de données* Modèle Physique de Données.

#### **MPS-ES**

Mission Prévention et Sécurité : Enseignement de la Sécurité.

#### **MUE** Maîtrise d'UsagE.

#### **MVJS**

Formation qualifiante concertée ("biqualification") : Ministère de la Ville, de la Jeunesse et des Sports.

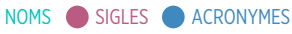

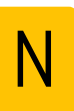

**NBI** Nouvelle Bonification Indiciaire.

#### **NGM**

Nouvelle Gestion des Moyens.

#### **NUMEN**

NUMéro Éducation Nationale.

*Numéro unique attribué à chaque personnel du MEN.*

# O **OCEAN**

#### Organisation des Concours et Examens Académiques et Nationaux.

*Permet de gérer l'intégralité des épreuves depuis la saisie de la réglementation et l'inscription des candidats jusqu'à l'édition des diplômes en passant par les différentes étapes d'organisation : corrections, délibérations et publication des résultats.*

**ODI**

Oracle Data Integrator.

#### **ONDE**

Outil Numérique pour la Direction d'École.

#### **ONISEP**

Office National d'Information Sur les Enseignements et les Professions.

#### **OPESL**

Outil de Prévisions des Effectifs Scolaires en Lycées.

#### **ORM**

Observatoire Régional des Métiers.

#### **ORME**

Observatoire des Ressources Multimédia en Éducation.

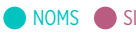

NOMS SIGLES **ACRONYMES** 

#### **ORS**

Obligation Réglementaire de Service.

#### **OTP** Clé OTP : One Time Password.

*La clé de sécurité OTP est un outil d'authentification forte (voir RSA) qui permet l'accès aux applications de gestion. À ce titre, elle garantit un niveau de sécurité très élevé. Elle est rattachée à votre compte académique personnel et à ce titre, son utilisation engage votre responsabilité.*

#### **OUAAFF**

Gestion des dérogations en collège (application développée par Grenoble et adaptée à l'IA13).

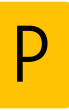

#### **PAC**

*S'écrit aussi P@C. Remplacé par VERDON.* Plateforme d'Assistance Centralisée.

**PACA** (région) Provence-Alpes-Côte d'Azur.

**PAF** Plan Académique de Formation.

#### **PAI**

Projet d'Accueil Individualisé (dispositif interne à l'établissement).

**PAM**

Plateforme d'Assistance Mutalisée.

#### **PAP**

Projet d'Accompagnement Personnalisé (dispositif interne à l'établissement).

#### **PARE**

Projet d'Aide à la Réussite des Élèves (dispositif dans le premier degré).

## **PCA**

Plan de Continuité d'Activité.

*Systèmes garantissant la survie du SI en cas de sinistre important touchant le système informatique.*

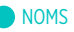

NOMS SIGLES **ACRONYMES** 

**PDF** Plan Départemental de Formation.

**PE** Professeur des Écoles.

**PE CN** Professeur des Ecoles Classe Normale.

**PE HC** Professeur des Ecoles Hors Classe.

**PEAC** Parcours d'Éducation Artistique et Culturelle.

**PEDT** Projet ÉDucatif Territorial.

**PEES** Personnel d'Enseignement et d'Éducation Stagiaire.

**PEGC** Professeur d'Enseignement Général de Collège.

**PFB** Plan de Formation de Bassin.

**PFE** Plan de Formation d'Établissement. **PFS**

Plan de Formation de Service.

#### **PFUE**

Présidence Française du Conseil de l'Union Européenne 2022.

*Entre le 1*ᵉʳ *janvier et le 30 juin 2022, la France assure la présidence du Conseil de l'Union européenne. https://lurl.fr/Of3J*

#### **PGI**

Progiciel de Gestion Intégré.

*En anglais ERP (Enterprise Resource Planning) est un système d'information qui permet de gérer et suivre au quotidien, l'ensemble des informations et des services opérationnels d'une entreprise.*

## **PHAC**

Plateforme d'Hébergements ACadémiques.

*Plus communément appelé «datacenter académique»*

#### **PHILAE**

Plateforme Harmonisée et Interministérielle pour L'Architecture d'Entreprise.

*Progiciel ministériel avec une partie Gestion et une partie Publication pour la cartographie des SI*

#### **PHM**

Plateforme d'Hébergement Mutualisée.

*Plus communément appelé «datacenter», en anglais.*

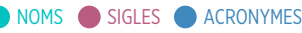

**PIA** Portail Intra Académique.

#### **PIAD**

Pôle Informatique dAide à la **D**écision

#### **PKI** Public Key Infrastructure.

*Une infrastructure à clés publiques (ICP) ou infrastructure de gestion de clés (IGC) ou encore Public Key Infrastructure (PKI), est un ensemble de composants physiques (des ordinateurs, des équipements cryptographiques logiciels ou matériel type HSM ou encore des cartes à puces), de procédures humaines (vérifications, validation) et de logiciels (système et application) en vue de gérer le cycle de vie des certificats numériques ou certificats électroniques.*

*Une infrastructure à clés publiques délivre un ensemble de services pour le compte de ses utilisateurs.*

#### **Planex**

Application de gestion de portefeuilles.

## **PLOG**

Page LOGin.

*Nouvelle page d'authentification à la place d'ARENA*

**PLP**

Professeur de Lycée Professionnel.

#### **PNE**

Plateforme Numérique d'Échange.

## **PNG**

#### Portable Network Graphic.

*Les fichiers PNG sont couramment utilisés sur les sites web pour afficher des images digitales de grande qualité. Conçus pour être plus performants que les fichiers GIF, ils offrent une compression sans perte, mais aussi une palette de couleurs beaucoup plus variées et éclatantes. Découvrez leurs avantages et inconvénients et leur principaux cas d'usage, et apprenez à en créer vousmême.*

## **POLCA**

Pilotage Opérationnel de la LOLF en administration Centrale et en Académie (application décisionnelle nationale de suivi de dépenses de fonctionnement et de masse salariale).

## **POP**

#### Post Office Protocol.

*POP est un protocole qui permet de récupérer les courriers électroniques présents sur un serveur de messagerie. Ce protocole a été réalisé en plusieurs versions respectivement POP1, POP2 et POP3. C'est cette dernière qui a cours actuellement.*

#### **PP**

Professeur Principal.

#### **PPCP**

Projet Pluridisciplinaire à Caractère Professionnel.

**PPMS** Plan Particulier de Mise en Sûreté.

#### **PPRE** Programme Personnalisé de Réussite Éducative (dispositif purement pédagogique).

**PPS** *(Dispositif relevant de la MDPH)* Projet Personnalisé de Scolarisation.

**PRAG** PRofesseur AGrégé.

**PRAP** Personnels Ressources d'Accompagnement Professionnel.

**PRCE** PRofesseur CErtifié.

## **PRES**

Pôle de Recherche et d'Enseignement Supérieur.

*Regroupement d'établissements universitaires destinés à fédérer les formations et les laboratoires de recherche.*

## **PROCDISC**

Aide à la gestion des PROCédures DISCiplinaires : conseils de discipline et registre des sanctions.

*Remplace CONSDISC*

#### **PROJACAD**

*Remplacé par REDMINE* PROJet ACADémique.

## **PRONOTE**

Environnement de travail complet pour la gestion de la vie scolaire, application développée par Index-Éducation.

**PRSP**

Plan Régional de Santé Publique.

**PS** Professeur de Sport.

**PSAD**

Plates-formes de Suivi et d'Appui aux Décrocheurs.

**PSC**

Prévention Secours Civique.

#### **PSC1**

Formation qualifiante concertée ("biqualification") : Prévention et Secours Civiques (niveau 1er).

#### **PSE**

Formation qualifiante concertée ("biqualification") : Premiers Secours en Équipe (niveau 1 et niveau 2).

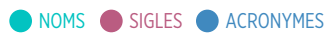

#### **PSSI**

Pôle Support des Systèmes d'Information.

**PSY EN** PSYchologue Éducation Nationale.

**PTP** Personnels Techniques et Pédagogiques.

**PVS** Proviseur Vie Scolaire.

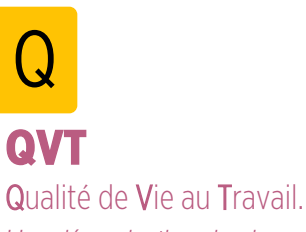

*Une dénomination simple pour regrouper les sujets de la vie au travail*

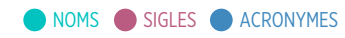

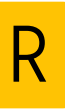

## **R2GA**

#### Référentiel Général de Gestion des **Archives**

*Le R2GA est le fruit d'une collaboration interministérielle pilotée par le ministère de la Culture avec les directions des archives des ministères de la Défense et des Affaires étrangères. Cette démarche a associé des représentants du secrétariat général à la modernisation de l'action publique, des administrations de l'État et des collectivités territoriales. Voir aussi RGESN, RGAA, RGS, RGI, RGPD*

**RA**

Région Académique.

#### **RACINE**

Réseau d'Accès et de Concentration des INtranets de l'Éducation.

#### **RAMSESE**

Répertoire Académique et Ministériel sur les Établissements du Système Éducatif.

*Sert à la gestion des établissements (création, immatriculation, …), des rattachements, des zones (ex : GRETA, ZEP). Outil de référence pour les opérations statistiques, il est utilisé tant par les services déconcentrés (rectorats et IA) que par les directions d'administration centrale.*

#### **RAR** Réseau Ambition Réussite.

#### **RASED**

Réseau d'Aides Spécialisées aux Élèves en Difficulté.

#### **RAW**

Les fichiers RAW contiennent des données image non compressées et non traitées, permettant aux photographes de capturer presque tous les détails de leur viseur. De tous les formats pixellisés, celui-ci stocke la plus grande quantité de détails . Le type de fichier RAW est un format pixellisé, mais il ne s'agit pas d'image à proprement parler. Vous devez donc les importer dans une application pertinente avant de pouvoir les modifier ou les exporter dans un autre fichier image pixellisé, comme un JPEG. Un RAW peut être nommé ainsi : CR2 pour Canon, NEF pour Nikon, RW2 pour Panasonic Lumix, ARW pour Sony, RAF pour Fujifilm, PEF chez Pentax, DNG pour d'autres marques ("Raw" signifie "Brut" en anglais).

#### **RE.S.E.A.U**

Label qualité "REsponsabilité Sociale et Environnementale pour l'Apprenant Usager".

#### **REDMINE**

Remplace PROJACAD Plateforme de gestion de projets.

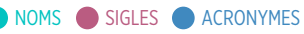

## **REFACA**

#### RÉFérentiel ACAdémique.

*Les listes REFACA sont des listes utilisables uniquement par les boîtes fonctionnelles de chaque service. Les messages envoyés sur ces listes sont directement envoyés vers les destinataires sans faire l'objet de modération. Cependant seules les boîtes fonctionnelles des secrétariats des services de l'académie peuvent écrire sur ces listes.*

#### **REFDEP**

#### RÉFérentiel DÉPartemental.

*Les listes REFDEP sont des listes dont le périmètre est celui d'un département. Toutes les adresses académiques et ministérielles peuvent écrire sur ces listes. Ces listes ne sont pas modérées, mais seules les personnes du ministère, de l'académie, ou des collectivités locales peuvent écrire sur ces listes. Les adresses extérieures (yahoo.fr, gmail.com …) ne peuvent écrire sur ces listes.*

#### **REFMEN**

#### RÉFérentiel Ministère Éducation Nationale.

*Les listes REFMEN sont des listes utilisées par le ministère ou par l'académie de manière occasionnelle. Tous les messages envoyés sur ces listes sont soumis à une modération. Pour chaque message envoyé sur une telle liste, les secrétariats des services en charge de la modération reçoivent dans leur boîte fonctionnelle, un courriel au travers duquel ils peuvent prendre connaissance du message envoyé et décider de le diffuser sur la liste ou de le rejeter. Les services en charge de cette modération s'organisent entre eux pour assurer la bonne modération de ces messages. Toutefois, ne peuvent écrire sur ces listes que des personnes du ministère, de l'académie, ou des collectivités locales.*

#### **RENATER**

RÉseau NAtional de télécommunications pour la Technologie lEnseignement et la Recherche.

*Constitué en 1993, RENATER — acteur de référence des infrastructures du numérique de la communauté enseignement recherche — est un groupement d'intérêt public (GIP) qui assure la maîtrise d'ouvrage du réseau national de communications électroniques pour la technologie, l'enseignement et la recherche.*

#### **RenoiRH**

Re Nouveau de l'Outil Interministériel de gestion des Ressources Humaines.

#### **REP**

*Remplace les ZEP depuis 2015* Réseau d'Établissements Prioritaires.

#### **RESAMATERIEL**

Application de RÉServAtion de MATÉRIEL pour les personnels du rectorat.

#### **RETREP**

Régime d'Avantages Temporaires de **Retraite** 

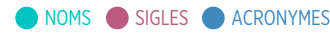

#### **RGAA**

#### Référentiel Général d'Amélioration de l'Accessibilité.

*Le RGAA définit une méthode technique et propose un cadre opérationnel de vérification de la conformité aux exigences d'accessibilité. Elle comporte 106 critères de contrôle RGAA incluant une moyenne de 2,5 tests par critères. Certains tests font référence à des techniques d'implémentation (HTML, CSS, JavaScript...) pour vérifier que le critère est respecté afin de réduire la marge d'interprétation quant au respect des normes d'accessibilité. Voir aussi RGESN, RGS, RGI, R2GA, RGPD*

#### **RGESN**

#### Référentiel Général dÉcoconception de Services Numériques.

*Ce référentiel est mené dans le cadre de la mission interministérielle numérique responsable et co-pilotée par la Direction interministérielle du numérique (DINUM), le Ministère de la Transition Écologique, l'ADEME et l'Institut du Numérique Responsable. Les objectifs sont de réduire la consommation de ressources informatiques et énergétiques et la contribution à l'obsolescence des équipements, qu'il s'agisse des équipements utilisateurs ou des équipements réseau ou serveur. En savoir plus.*

*Voir aussi RGAA, RGS, RGI, R2GA, RGPD*

#### **RGI**

#### Référentiel Général d'Interopérabilité.

*Le référentiel général d'interopérabilité est un document décrivant un ensemble de normes et bonnes pratiques communes aux administrations publiques françaises dans le domaine informatique. Voir aussi RGESN, RGAA, RGS, R2GA, RGPD*

#### **RGPD**

#### Règlement Général sur la Protection des Données.

*Le règlement général de protection des données (RGPD) est un texte réglementaire européen qui encadre le traitement des données de manière égalitaire sur tout le territoire de l'Union Européenne. Il est entré en application le 25 mai 2018. Le RGPD s'inscrit dans la continuité de la Loi française Informatique et Libertés de 1978 établissant des règles sur la collecte et l'utilisation des données sur le territoire français. Il a été conçu autour de 3 objectifs :renforcer les droits des personnes, responsabiliser les acteurs traitant des données, crédibiliser la régulation grâce à une coopération renforcée entre les autorités de protection des données. Voir aussi RGESN, RGAA, RGS, RGI, R2GA, RGPD*

#### **RGS**

#### Référentiel Général de Sécurité.

*Le référentiel général de sécurité est prévu par l'ordonnance2005-1516 du relative aux échanges électroniques entre les usagers et les autorités administratives. Voir aussi RGESN, RGAA, RGI, R2GA, RGPD*

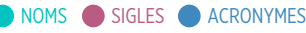

**RGSS**

Régime Général de la Sécurité **Sociale** 

**RIB** Relevé d'Identité Bancaire.

**RIE** Réseau Interministériel de lÉTAT.

#### **RIFSEEP**

*Remplacé par IFSE* Régime Indemnitaire tenant compte des Fonctions, des Sujétions, de l'Expertise et de l'Engagement **Professionnel** 

#### **RIO**

Répertoire d'Information et d'Orientation disposition des établissements scolaires du second degré.

#### **RLR**

Recueil des Lois et Règlements.

#### **RNE**

*Remplacé par le code UAI depuis 1996* Registre National des Établissement.

**RNI** Référentiel National d'Identité.

#### **RNVP**

Restructuration, Normalisation et Validation Postales.

#### **RODHE**

Répertoire Organismes de Détachement Hors Éducation.

#### **ROI**

Return On Investisment (Retour Sur Investissement).

*Dans la gestion des entreprises, on utilise plusieurs indicateurs de performance pour mesurer le succès d'une entreprise et la pertinence de ses investissements.*

#### **RPI**

Recueil du Patrimoine Informationnel.

*L'application RPI est un CMDB, c'est-àdire une base de données unifiant toutes les applications utilisés au sein de la DSI.*

#### **RRH**

Relations et Ressources Humaines (correspondant).

#### **RRS**

Réseau de Réussite Scolaire.

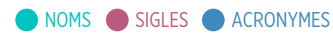

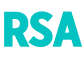

#### Système d'authentification.

Système de contrôle utilisé pour vérifier la validité de votre identité au sein de nos réseaux. Mots de passe, noms de connexion ou encore les clés OTP utilisent ce principe de protection. RSA sont les initiales des 3 mathématiciens pionniers du MIT qui ont défini « l'innovation » bien avant que l'innovation ne soit un mot à la mode. Ces visionnaires ont inventé le système de chiffrement RSA, jetant les bases de toutes les communications de données sécurisées qui ont suivi.

#### **RSP**

Référentiel des Structures Partagées.

#### **RSSI**

Responsable de la Sécurité des Systèmes d'Information.

**RSST**

Registre Sécurité Santé au Travail.

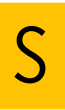

#### **S**

Scientifique (filière et baccalauréat).

#### **S2TMD**

Sciences et Techniques du Théâtre. de la Musique et de la Danse.

#### **SAENES**

Secrétaire Administratif de l'Éducation Nationale et de l'Enseignement Supérieur.

#### **SAEPLE**

Service Académique des Établissements Publics Locaux d'Enseignement.

**SAF** Service Académique de Formation.

**SAFIN** Service des Affaires Financières.

**SAGAL** Service des Affaires Générales et d'Appui Logistique.

**SAIA** Service Académique de l'Inspection de l'Apprentissage.

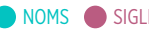

#### **SAIO**

Service Académique d'Information et d'Orientation.

#### **SAMAS**

Service des Affaires Médicales et de l'Action Sociale.

#### **SAMBA**

SaMBa : Server Message Block.

*Samba est une re-implémentation libre des protocoles SMB/CIFS sous GNU/Linux et d'autres variantes d'Unix. Son nom provient du protocole SMB, protocole standard de Microsoft. À partir de la version 3, Samba fournit des fichiers et services d'impression pour*

*divers clients Windows et peut s'intégrer à un domaine Windows Server, soit en tant que contrôleur de domaine principal (PDC) ou en tant que membre d'un domaine. Il peut également faire partie d'un domaine Active Directory.*

#### **SANES**

Secrétaire Administratif de l'éducation Nationale et de l'Enseignement Supérieur.

#### **SAPAD**

Service d'Assistance Pédagogique À **Domicile** 

**SAR**

Service pour les Affaires Régionales.

#### **SCEREN**

Services Culture Éditions Ressources pour l'Éducation Nationale.

*(réseau regroupant le CNDP, les CRDP et les CDDP)*

#### **SCOLEGE**

Site permettant le recensement des effectifs élèves dans les établissements privés hors contrat.

#### **SCONET**

Bouquet d'applications informatiques de gestion des élèves. SCOlarité sur le NET.

#### **SDET**

Schéma Directeur des Espaces Numériques de Travail.

*Le Schéma Directeur des Espaces Numériques de Travail (SDET) regroupe les grandes orientations de l'éducation nationale pour ses espaces numériques de travail. Il permet de définir les services attendus et leurs préconisations techniques.*

#### **SDJES**

Service Départemental à la Jeunesse, à l'Engagement et aux Sports.

#### **SEGPA**

Section d'Enseignement Général et Professionnel Adapté.

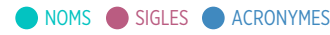

#### **SEMSIRH**

SErvice de Modernisation des Systèmes dInformation des Ressources Humaines pour l'éducation.

*Le Semsirh, service à compétence nationale, élabore et met en œuvre la stratégie de modernisation des systèmes d'information des ressources humaines des deux ministères (Éducation nationale et de la Jeunesse et Enseignement supérieur et de la Recherche). Il assure par ailleurs la maintenance et les évolutions des SIRH en production, leur déploiement et leur exploitation en coordination avec la DNE.*

#### **SEPA**

#### Single Euro Payments Area.

*Ou Espace unique de paiement en euros est un espace de paiement en euro unifié mis en place par les banques membres de l'EPC ou European Payments Council (Conseil européen des paiements) en réponse à la demande de la Commission européenne*

**SERJU** SERvice JUridique.

**SES** Système Échange SIECLE.

#### **SESAM**

Outil de saisie et de suivi des signalements (utilisé par les équipes d'assistance).

#### **SFG**

Spécifications Fonctionnelles Générales.

#### **SG** Secrétaire Général.

**SGAA**

Secrétaire Général Académique Adjoint.

#### **SGAs**

Secrétaires Généraux Adjoints ("s" = pluriel).

#### **SGDSDEN**

Secrétaire Général de Direction des Services Départementaux de l'Éducation Nationale.

#### **SGMAP**

Secrétariat Général pour la Modernisation de l'Action Publique.

#### **SGRA**

Secrétaire Général de la Région Académique.

#### **SI**

Service d'Information.

**SIA**

Service InterAcadémique. **SIA-AJ**

Service InterAcadémique des Affaires Juridiques.

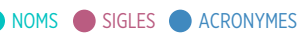

**SIA-ES**

Service InterAcadémique des Études et des Statistiques.

#### **SIAC**

Système d'Information et d'Aide aux **Concours** 

## **SIAES**

Tableaux de bord statistiques.

## **SIAM**

Système d'Information et d'Aide pour les Mutations.

## **SIC**

Suivi Individuel des Congés de maladie.

## **SIDEN**

Système d'Information Décisionnel de l'Éducation Nationale.

## **SIE**

Système Interministériel d'Échange d'informations.

#### **SIECLE**

Système d'Information pour les Élèves des Collèges des Lycées et pour les Établissements.

*SIECLE est une application informatique de gestion des élèves, mise à disposition des établissements scolaires du second degré en France et accessible depuis leurs locaux par un simple navigateur via un réseau sécurisé (appelé réseau AGRIATES). Il remplace depuis janvier 2012 l'application Sconet (Scolarité sur le Net).*

## **SIERH**

Système d'Information pour l'Éducation des Ressources Humaines.

#### **SIFA**

Système d'Information de la Formation des Apprentis.

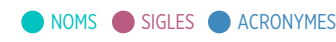

#### **SIG** Service d'Information du Gouvernement.

*Le Service d'information du Gouvernement (SIG) est placé sous l'autorité du Premier ministre. Aux termes du décret n°2000 -1027 du 18 octobre 2000, il est chargé : d'analyser l'évolution de l'opinion publique et le contenu des médias ; diffuser des informations sur l'action gouvernementale ; d'entreprendre des actions d'intérêt général à caractère interministériel sur le plan national et, en liaison avec les préfets et les ambassadeurs, dans le cadre des services déconcentrés de l'État ; d'apporter une assistance technique aux administrations publiques et de coordonner la politique de communication de cellesci, en particulier en matière de campagnes d'information et d'études d'opinion.*

#### **SILL**

Socle Interministériel de Logiciels **Libres** 

*Le catalogue de référence pour les administrations*

#### **SIRHEN**

Système d'Information des Ressources Humaines de l'Éducation Nationale.

#### **SIRIUS**

Outil open-source de modélisation graphique.

Eclipse Sirius réduit considérablement le temps nécessaire à la création d'ateliers de modélisation spécifiques à un domaine.

## **SLA**

Service en Ligne Affectation.

*Source : https://www.ac-aix-marseille. fr/orientation-et-affectation-avant-lebaccalaureat-122005*

**SMS** Sciences Médico-Sociales.

**SMTP**

Simple Mail Transfer Protocol.

*Simple Mail Transfer Protocol (SMTP, littéralement « protocole simple de transfert de courrier ») est un protocole de communication utilisé pour transférer le courrier électronique (courriel) vers les serveurs de messagerie électronique.*

#### **SNP**

Services Numériques Partagés.

*(apps.education.gouv.fr, Peertube, Nextcloud…)*

**SP**

Service Public.

#### **SpagoBI**

Solution de Business Intelligence (outil décisionnel) entièrement open source.

#### **SPFE**

Service de Prévention en Faveur des Élèves.

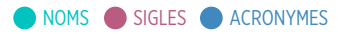

#### **SPRESE**

*Précurseur de la DEP* Service de la PRÉvision, des Statistiques et de l'Évaluation.

#### **SRE**

Système de Répartition des Emplois.

## **SSA**

Services Statistiques Académiques.

#### **SSH**

Secure SHell.

*Secure Shell est à la fois un programme informatique et un protocole de communication sécurisé. Le protocole de connexion impose un échange de clés de chiffrement en début de connexion. Par la suite toutes les trames sont chiffrées. Il devient donc impossible d'utiliser un sniffer pour voir ce que fait l'utilisateur.*

**SSS**

Service Santé et Social.

## **ST2S**

Bac technologique : Sciences et Technologies de la Santé et du Social.

## **STAPS**

Sciences et Techniques des Activités Physiques et Sportives.

#### **STAV**

Bac technologique : Sciences et Technologies de l'Agronomie et du **Vivant** 

#### **STD**

Spécifications Techniques Détaillées.

#### **STD2A**

Bac technologique : Sciences et Technologies du Design et des Arts Appliqué.

#### **STG**

Sciences et Technologies de la **Gestion** 

#### **STHR**

Bac technologique : Sciences et Technologies de l'Hôtellerie et de la **R**estauration

## **STI**

Sciences et Technologies **Industrielles** 

#### **STI2D**

Bac technologique : Sciences et Technologies de l'Industrie et du Développement Durable.

#### **STL**

Bac technologique : Sciences et Technologies de Laboratoire.

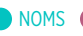

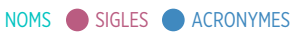

#### Standard Triangle Language ou Standard Tessellation Language.

*Le nom STL est un acronyme qui signifie « stéréolithographie », une technologie courante d'impression 3D. Si vous aimez créer des modèles 3D, le fichier STL ne vous est certainement pas inconnu. Ce format de fichier pratique, couramment utilisé pour l'impression 3D, stocke facilement des designs complexes pour les transmettre aux applications et aux imprimantes. Apprenez-en plus dans ce guide complet sur les fichiers STL.*

#### **STMG**

Bac technologique : Sciences et Technologies du Management et de la Gestion.

#### **STMS**

Sciences et Techniques Médico Sociales.

**STS**

Section de Technicien Supérieur.

#### **STSI**

Service des Technologies et des Systèmes d'Information.

#### **SURCOT**

Permet de calculer la SURCOTisation "pension civile" pour un temps partiel sur autorisation.

#### **SUSI**

SUpport des Systèmes d'Information.

# **SVG**

Scalable Vector Graphics.

*Le format SVG est couramment employé pour afficher des images, des graphiques et des illustrations 2D sur des sites web. Ce format vectoriel permet par ailleurs les agrandissements et les réductions de taille sans perte de résolution. Découvrez les principales caractéristiques des images SVG, leurs avantages et inconvénients, et la manière dont le format SVG a évolué.*

**SVS**

Service Vie Scolaire.

**SVT** Sciences de la Vie et de la Terre.

#### **SWOT**

Strengths, Weaknesses. Opportunities et Threats.

*Il s'agit d'une analyse pour améliorer votre processus de planification. En français FFOM (Forces, Faiblesses, Opportunités et Menaces)*

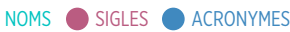

T **TAP** Temps d'Activités Périscolaires.

**TBR** Tableau de Bord Région académique.

**TEC Technicien** 

## **TICE**

Technologies d'Information et de Communication pour l'Enseignement.

#### **TIMSS**

Trends in International Mathematics and Science Study.

#### **Tiramisu**

Outil de gestion de configuration.

À cause de l'afflux de plus en plus grand des options de configuration des serveurs EOLE (plus de 1600 au dernier recensement), il était devenu de plus en plus difficile de correctement récupérer les options et de les utiliser là où elles devaient effectivement être employées. Pour remédier à ces difficultés, l'outil Tiramisu a été développé, il est utilisé comme moteur du générateur de configuration de la version EOLE 2.4.

#### **TMD**

Bac technologique : Techniques de la Musique et de la Danse.

**TOM** Territoires d'Outre-Mer.

**TOS**

Personnels Techniciens, Ouvriers ou de Services.

**TPE** Travaux Personnels Encadrés (au lycée).

**TSA**

TéléService Affectation.

**TZR**

Titulaire de Zone de Remplacement.

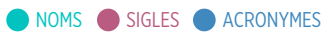

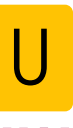

**UAI** Unité Administrative Immatriculée.

#### **UEFI**

#### Unified Extensible Firmware Interface.

*Le standard UEFI définit un logiciel intermédiaire entre le micrologiciel (firmware) et le système d'exploitation (OS) d'un ordinateur. Cette interface succède sur certaines cartes-mères au BIOS. Elle fait suite à EFI (Extensible Firmware Interface), conçue par Intel pour les processeurs Itanium.*

#### **UEFJ**

Union des Étudiants Juifs de France.

**UFR**

Unité de Formation et de Recherche.

#### **UGSEL**

Union Générale Sportive de l'Enseignement Libre.

#### **UI**

User Interface.

*(En français : Interface utilisateur.) La conception d'interface. Synonyme : Design*

#### **ULIS**

Unité Localisée pour l'Inclusion Scolaire.

#### **UNSS**

Union Nationale du Sport Scolaire.

#### **USEP**

Union Sportive de l'Enseignement du Premier degré.

## **UX**

User eXpérience.

*(En français : Expérience Utilisateur). L'expérience utilisateur est la qualité du vécu de l'utilisateur dans des environnements numériques. Synonyme : ergonomie.*

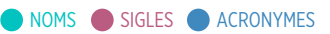

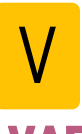

**VAE** Validation des Acquis de l'Expérience.

#### **VERDON .DL**

Ancienne application : PAC Plateforme d'assistance centralisée de la DL.

#### **VERDON .DSI**

Ancienne application : PAC Plateforme d'assistance centralisée de la DSI.

#### **VPN**

Virtual Private Network.

*En français RVP (Réseau Virtuel Privé). Il permet de relier au travers d'Internet des sous réseaux entre eux, de façon sécurisée et chiffrée.*

**VS**

Ventilation des Services.

*Parfois utilisé à la place de État des Services*

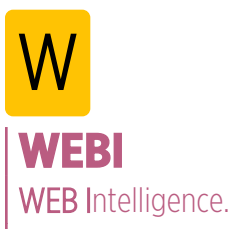

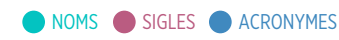

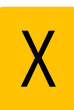

#### **X** École polytechnique.

#### **XML**

#### Extensible Markup Language.

*L'Extensible Markup Language ( « langage de balisage extensible » en français) est un langage informatique de balisage générique qui dérive du SGML. Cette syntaxe est dite « extensible » car elle permet de définir différents espaces de noms, c'est-à-dire des langages avec chacun leur vocabulaire et leur grammaire, comme XHTML, XSLT, RSS, SVG... Elle est reconnaissable par son usage des chevrons (< >) encadrant les balises. L'objectif initial est de faciliter l'échange automatisé de contenus complexes (arbres, texte riche...) entre systèmes d'informations hétérogènes (interopérabilité). Avec ses outils et langages associés une application XML respecte généralement certains principes : • la structure d'un document XML est définie et validable par un schéma, • un document XML est entièrement transformable dans un autre document XML.*

#### **XMPP**

Extensible Messaging and Presence **Protocol** 

*XMPP peut être traduit par « Protocole extensible de présence et de messagerie »), et est un ensemble de protocoles standards ouverts de l'Internet Engineering Task Force (IETF) pour la messagerie instantanée, et plus généralement une architecture décentralisée d'échange de données.*

*XMPP est également un système de collaboration en quasi-temps-réel et d'échange multimédia via le protocole Jingle, dont la Voix sur réseau IP (téléphonie sur Internet), la visioconférence et l'échange de fichiers sont des exemples d'applications.*

*XMPP est constitué d'un protocole TCP/IP basé sur une architecture client-serveur permettant les échanges décentralisés de messages instantanés ou non, entre clients, au format Extensible Markup Language (XML).*

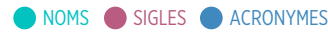

Z **ZAC** Zone d'Aménagement Concerté.

**ZEP** Zone d'Éducation Prioritaire.

**ZUP** Zone à Urbaniser en Priorité.

**ZUS** Zone Urbaine Sensible.

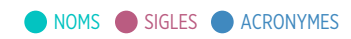

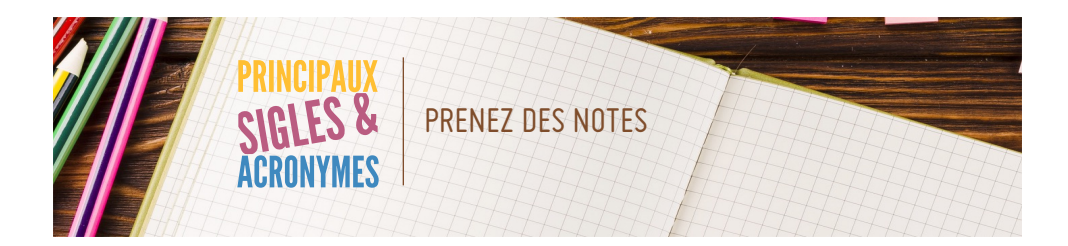

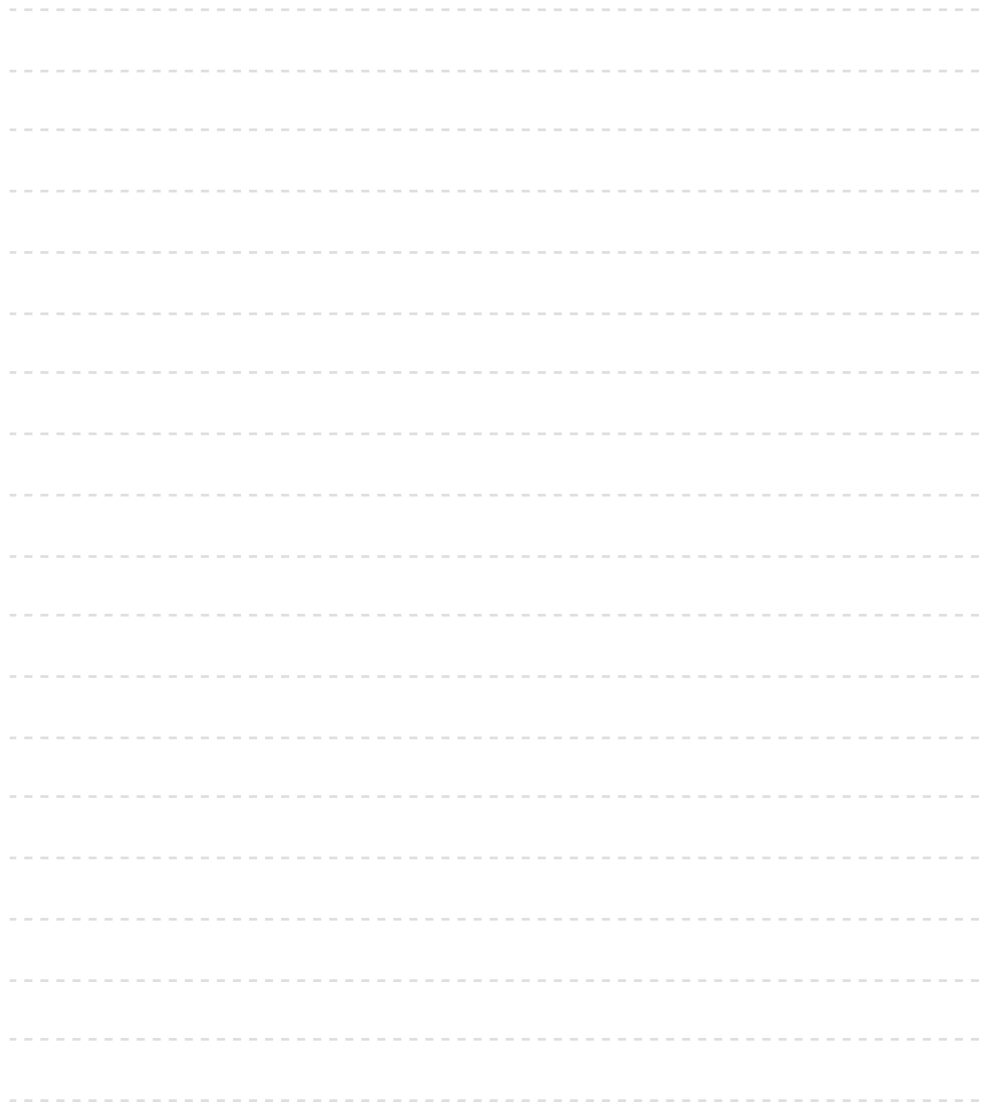

## **DIASI**

Propulsé et généré par DIASI AIX-MARSEILLE-NICE

Vous souhaitez nous proposer un acronyme absent de la liste ? https://lurl.fr/acronyme

Photo de couv. : © FreePik realistic-polygonal-background Photo interne : © Unplash 1433840750932, FreePik Concept : Stefane Guilbaud | Directeur de publication : Frédéric Forestier.